# **Analysis of Free RTOS Vs Bare Metal using ESP32**

EE.Ahmad A A Alsaleh

*Switching Department, Higher Institute of Telecommunication and Navigation, The Public Authority for Applied Education and Training (PAAET), Kuwait*

*Abstract: This paper presents a comparison between Free RTOS and Bare Metal tasks execution. Now such a comparison allows us to understand the significance of having two different open-source entities for microcontrollers and microprocessors. Such comparison plays an essential role to understand the performance and functionality of the controllers as per requirements. Such significance requires a setup having a microcontroller or microprocessor, to achieve this a prototype of a Fire-Fighting Car performing multiple-tasks using FreeRTOS and Bare Metal.*

*Keywords: ESP32 DevKit, DC Motor, Stepper Motor, Servo Motor, Neo-Pixel LED strip, OLED 0.96 inch, IR Sensor, Arduino IDE.* ----------------------------------------------------------------------------------------------------

Date of Submission: 07-03-2021 Date of Acceptance: 20-03-2021

#### ----------------------------------------------------------------------------------------------------

#### **I. Introduction**

Many Prior works have focused on the FreeRTOS vs Bare Metal performance for different microcontrollers and microprocessors. Here, we only discuss the few works that are relevant to our goals. A work of prototype presenting a fire fighting car using ESP32 Development Board which supports rich sets of peripherals. Using multi-functional pins of ESP32 to operate different peripherals like motors, Neo-Pixel LED, Buzzer as output which requires PWM for their functionality and where are IR Sensors and BLE and Buttons used as Input to ESP32. ESP32 S is a dual-core MCU that can execute two tasks simultaneously.

Since ESP32 supports a rich set of peripherals the prototype designed to function as a fire bridged which has an alert message display, flag signal, water pump, LED siren. Arduino IDE is used for code compilation and uploading. Now the functionality of the prototype and its peripheral is whenever there is a fire emergency call will be made a vehicle equipped with all the necessary tool will reach the location.

There are two manually pushed buttons and an IR Sensor which sends input to ESP32 based on which there are certain task will perform, when button one will be pushed the vehicle will rotate stepper motor to move the ladder up and down and a Neo-pixel LED strip glows with green and blue color. When button two is pushed a servo motor turn to raise the flag and an OLED displays a danger alert with some warning message. When IR Sensor finds any obstacle in between it sends a single DC motor to turn the vehicle left or right. To perform all these tasks and multiple functionality ESP32 supports FreeRTOS and Bare-Metal both the sources.

## **II. Circuit Design of Fire Fighting Car Prototype**

## **2.1 Pin Configuration of ESP32**

ESP32 is a dual-core MCU, capable of running at 240 MHz. Its further features have 512 KB of internal SRAM, it also comes with integrated 2.4 GHz, 802.11 b/g/n Wi-Fi, and BLE(Bluetooth-Low-Energy) 5.0 connectivity that provides long-range support. It has 32 programmable GPIOs. Supports both serial and wireless communication.

The below figure shows the prototype schematic circuit diagram with all the peripheral used to set up the prototype.

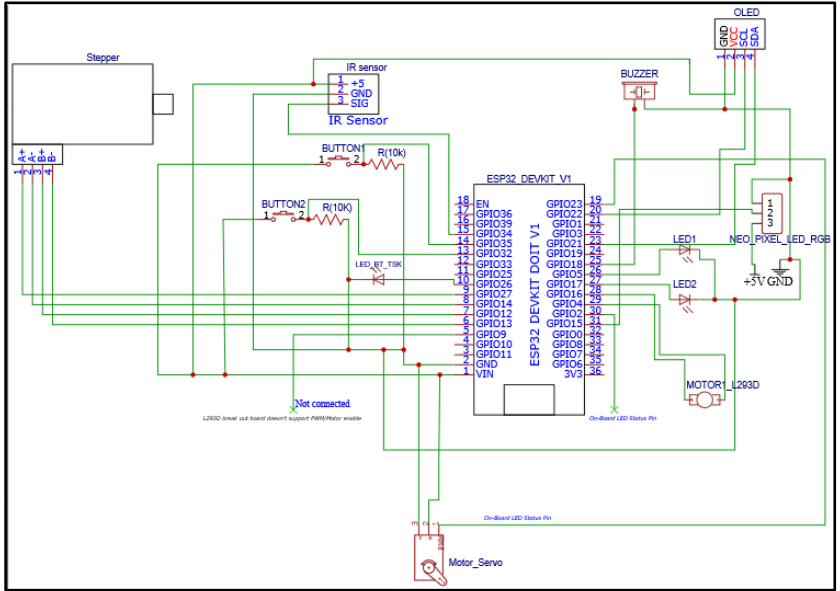

**Figure 1.** Equivalent Circuit diagram of Prototype

## **2.2 Free RTOS**

Free RTOS is a real-time operating system (RTOS) for any microcontroller or small microprocessors. FreeRTOS is designed to be small and simple. The kernel itself consists of only a few C files and supporting libraries. To make it portable and hardware supporting it are written mostly in C, but there are a few assembly functions included mostly in architecture-specific scheduler routines.

FreeRTOS like any other OS provides methods for multiple threads or tasks, mutexes, semaphore, and software timer. For low-power applications, a tick-less mode is provided to utilize the energy. Thread priorities are supported. FreeRTOS applications can be completely statically allocated.

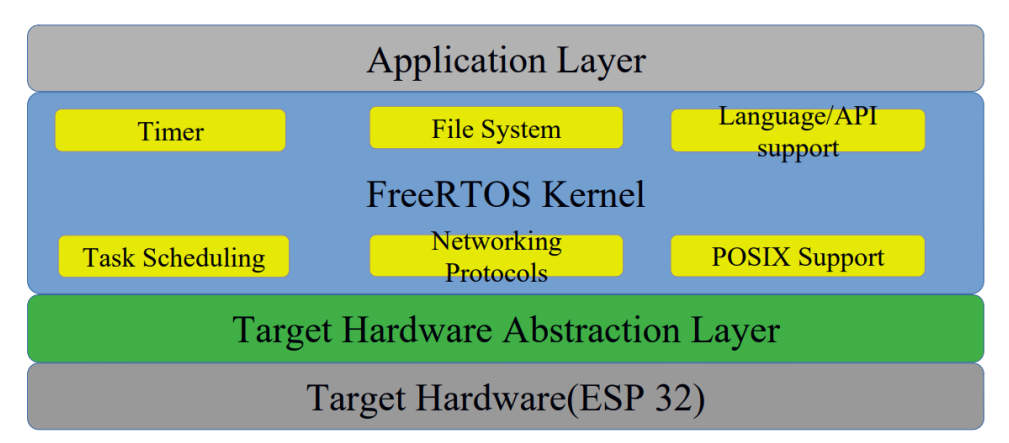

**Figure 2.** FreeRTOS Firmware

# **2.3. Bare Metal**

Writing code for Bare metal is a firmware that can is flashed directly on the bare hardware without having any underlying abstraction layer like operating systems have. Bare-metal programs have a minimal boot loader that use to initiate the processor, clock, and memory and jump to the main program to start the board.

A bare-metal embedded development approach is additionally referred to as super-loops or background systems. As you'll see within the following diagram, an infinite loop is going to be running all the time and every one task are going to be executed sequentially. For instance, if the first Task1 will execute and, then Task2 followed by Task3 and this will continue, until an interrupt event occurs. A microcontroller will stop sequential execution-only there's an interrupt event.

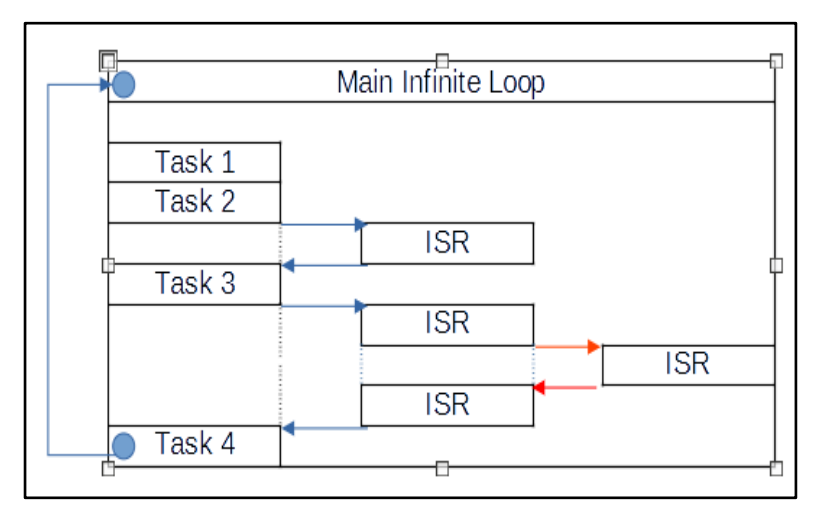

**Figure3**. Bare Metal Firmware

## **III. Analyzing the difference between FreeRTOS and Bare Metal**

As we can see in Figure 2 and Figure 3 there is a difference in execution and scheduling mechanism between FreeRTOS and Bare Metal. To analysis this we executed the same setup code with FreeRTOS APIs and Bare Metal to calculate the execution time and schedule time of all the tasks in the Ideal case and when input is given to those peripherals.

## **3.1IR Sensor**

IR sensor is a device, that emits sunshine to sense some object of the environment. An IR sensor can measure the heat of an object also as detects the motion. Usually, within the spectrum, all the objects radiate some sort of thermal radiation. These sorts of radiations are invisible to our eyes, but the infrared sensor can detect these radiations. the space sensor is often connected to any ADC (the analog-digital converter) channel of the ESP32 module. Here the analog input received by IR Sensor is shipped to the PIN set for it and the sent data is converted to digital input for the task to run the DC(Direct Current) motor as output and the functionality of the motor is to rotate the vehicle.

Attached is the thing file of knowledge collected for the IR Sensor task where input is taken as either LOW $(0)$  or High $(1)$ .

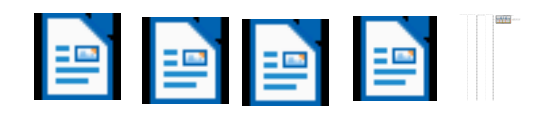

Below is the chart plotted showing Schedule Time and Execution Time difference in FreeRTOS and Bare Metal code:

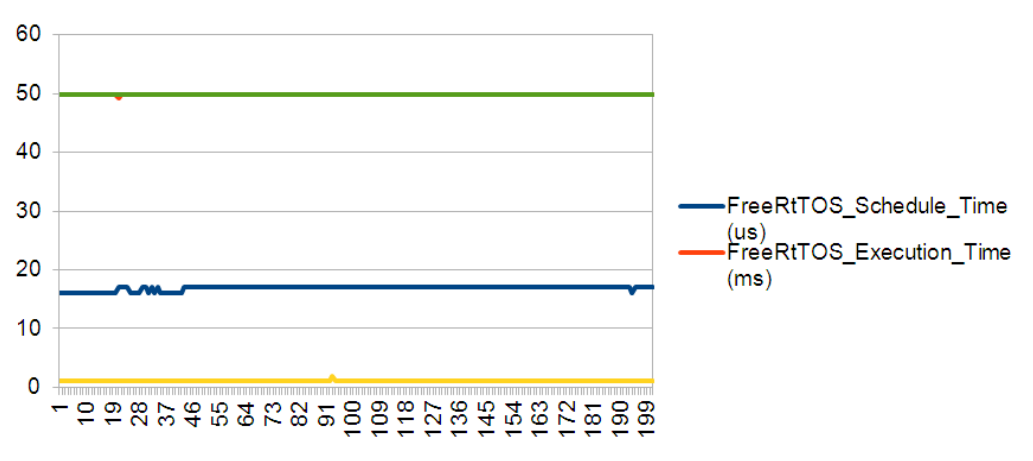

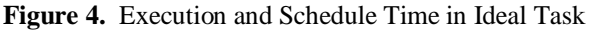

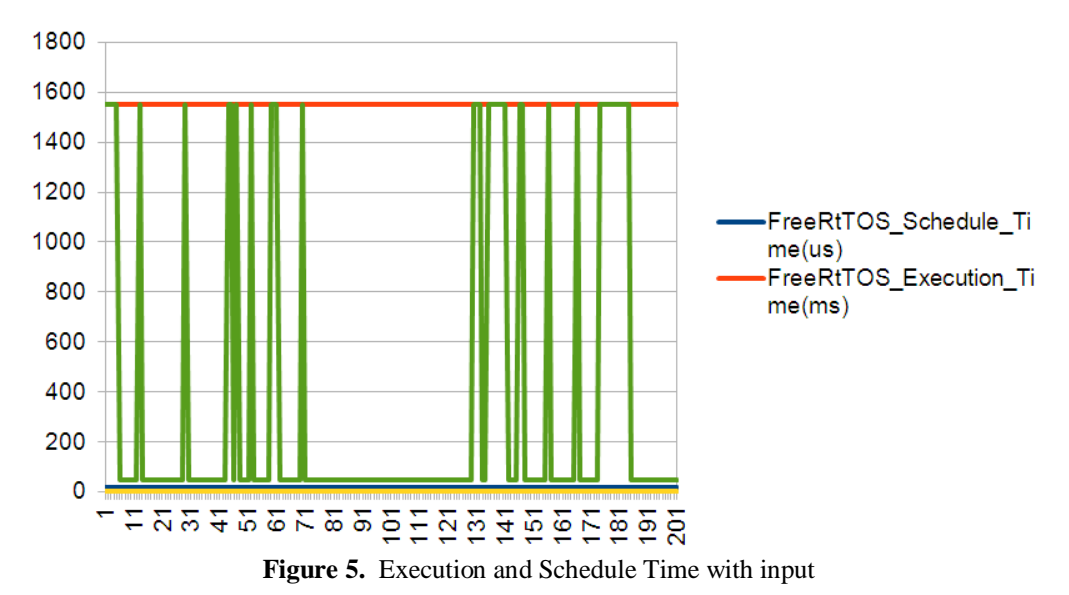

#### **3.2. OLED 0.96 INCH And Servo Motor**

An organic LED (OLED or organic LED), also mentioned as organic electromagnetism (organic EL) diode, could also be a LED (LED) during which the emissive elector-lumination layer could also be a movie of the compound that emits light in response to an electrical current. It can communicate with the microcontroller using the I2C serial communication protocol. While I2C requires only two pins and should be shared with other I2C peripherals. Serial Data Line (SDA) and Serial Clock Line (SCL), pulled up with resistors. Typical voltages used are +5V or +3.3 V, although systems with other voltages are permitted.

A servo motor could also be a kind of motor that can rotate with great precision. This type of motor consists of a circuit that provides feedback on the position of the motor shaft, this feedback allows the servo motors to rotate with great precision. An input to servos to achieve the desired result is done by sending a pulse waveform with variable width also known as pulse width modulated (PWM) wave. A PWM wave is defined by the repetition rate, high time followed by the low time. The percentage of high time/ low time decides the angle of rotation usually the range of servo is 0 to 180 degrees depending upon form factor and manufacturer.

The functionality of OLED and Servo motor is based on the sense that when button1 is getting to be pressed there will be an alert message display that is getting to be shown and a danger flag is getting to be raised. The task is that the mixture of the device working on PWM and I2C communication protocol connected to ESP32 with a set of Pins configured for PWM where all PINS in ESP32 is PWM supporting whereas PIN22 and PIN21 are to support I2C communication.

Attached are the object files of data collected for PWM and I2C communication protocol support by ESP32 using OLED and Servo motor.

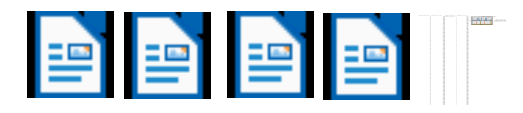

Below is the chart plotted showing Schedule Time and Execution Time difference in FreeRTOS and Bare Metal code:

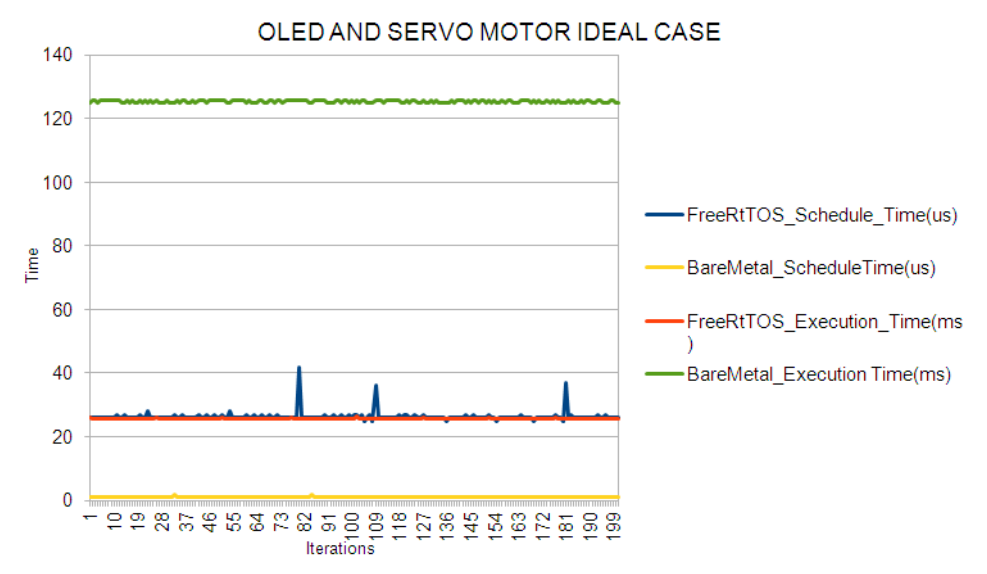

**Figure 6.** Execution and Schedule Time in Ideal Task

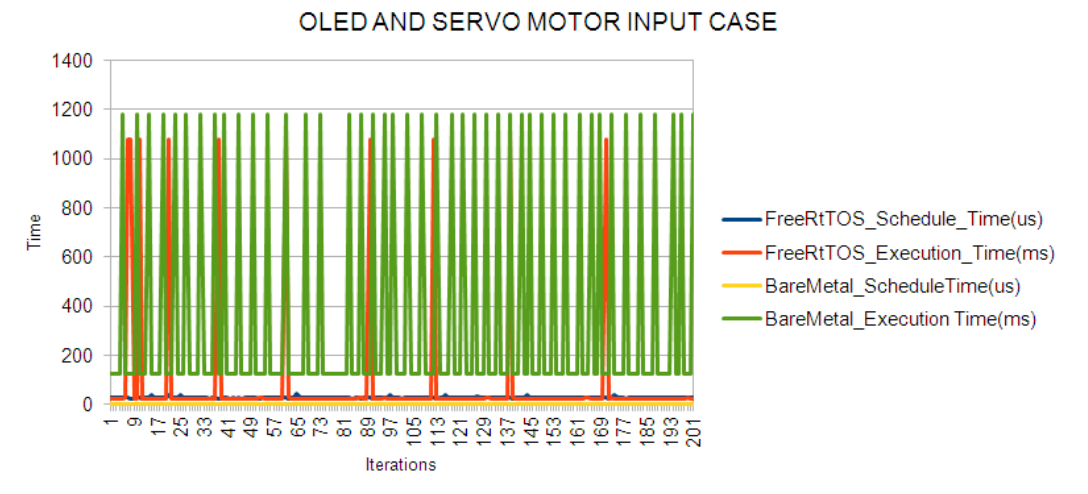

**Figure 7.** Execution and Schedule Time with Input

## **3.3 Neo-pixel LED(RGB) and Stepper Motor**

Neo-Pixel is individually addressable LEDs all housed on a string which will be controlled from one pin on a microcontroller. This suggests one pin can control all of the LEDs' colors and which LEDs are on at any given time. many companies sell strips of addressable LEDs however the foremost popular is that the Neopixel by Adafruit. They require 3 PIN connections GND,3.3 Vcc, and a knowledge (Din) PIN which is connected to ESP32. Neo-Pixel LED works with NZR (Non-Return-to-Zero)Communicationmode.

A stepper motor also referred to as a step motor or stepper, maybe a brush-less DC motor that divides a full rotation into a variety of equal steps. The functionality of a stepper motor is that it converts a pulsing electrical current, controlled by a stepper motor driver, into precise one-step movements of this gear-like toothed component around a central shaft. Each of those stepper motor pulses moves the rotor through one precise and glued increment of a full turn. Here stepper motor is controlled using digital output from ESP32. there's a TTL (Transistor-Transistor Logic) signals produced by the digital I/O system are amplified by a Texas Instruments ULN2003 (high voltage, high current Darlington transistor array) IC board to connect Stepper thereto.

The significance of getting these two peripheral in the prototype is to offer a light-weight indication of when the vehicle is going to be presenting things, with green and blue color. And stepper motor is to boost the ladder to succeed in top floor for eviction and water pumping.

Attached are the thing files of knowledge collected for Digital IO and NZR communication mode supported by ESP32 using Stepper Motor and Neo-Pixel LED strip.

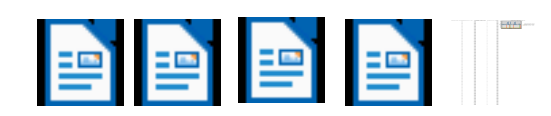

Below is the chart plotted showing Schedule Time and Execution Time difference in FreeRTOS and Bare Metal code:

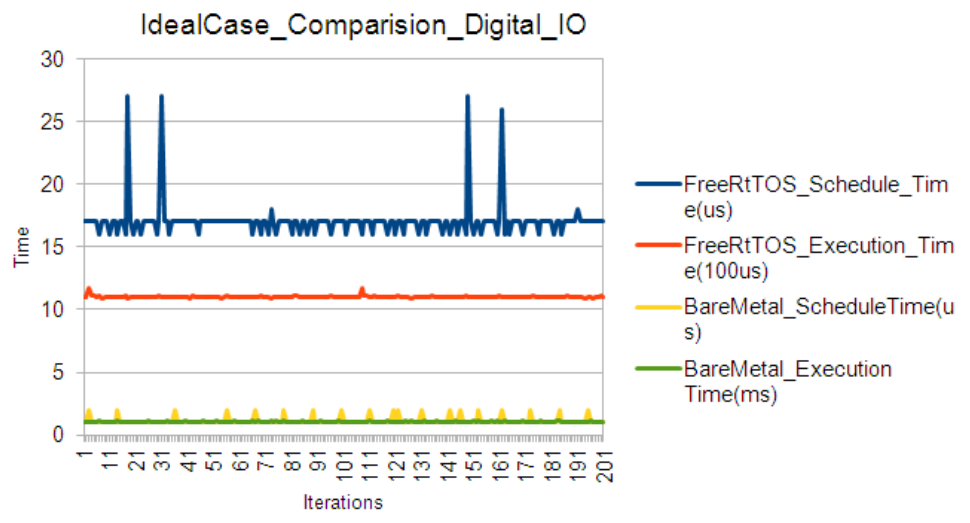

**Figure 8.** Execution and Schedule Time for Ideal Task

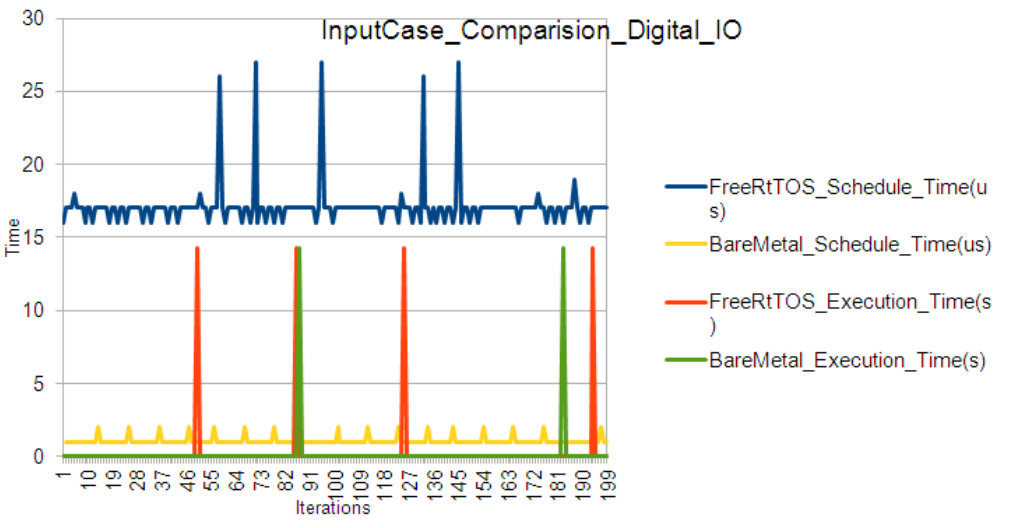

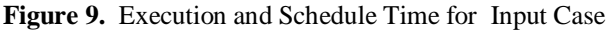

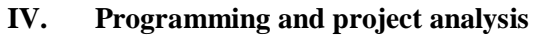

## **4.1Embedded System Programming**

To achieve this task most of the coding is done using C and C++ using Arduino IDE environment to develop and flash the code to ESP32. It allows us to add supporting libraries for the peripherals added to ESP32.

ESP32 is a series of low-cost, low-power systems-on-chip microcontrollers with integrated Wi-Fiand dual-mode [Bluetooth.](https://en.wikipedia.org/wiki/Bluetooth) The ESP32 series employs a [TensilicaX](https://en.wikipedia.org/wiki/Tensilica)tensa LX6 microprocessor in both dual-core and single-corevariations and includes built-in antenna switches, RF [balun,](https://en.wikipedia.org/wiki/Balun) power amplifier, low-noise receive amplifier, filters, and power management modules. ESP32 is created and developed by [Espressif Systems,](https://en.wikipedia.org/w/index.php?title=Espressif_Systems&action=edit&redlink=1) a Shanghai-based Chinese company, and is manufactured by [TSMCu](https://en.wikipedia.org/wiki/TSMC)sing their 40 nm process.

# I. FreeRTOS

## FirstESP32.c

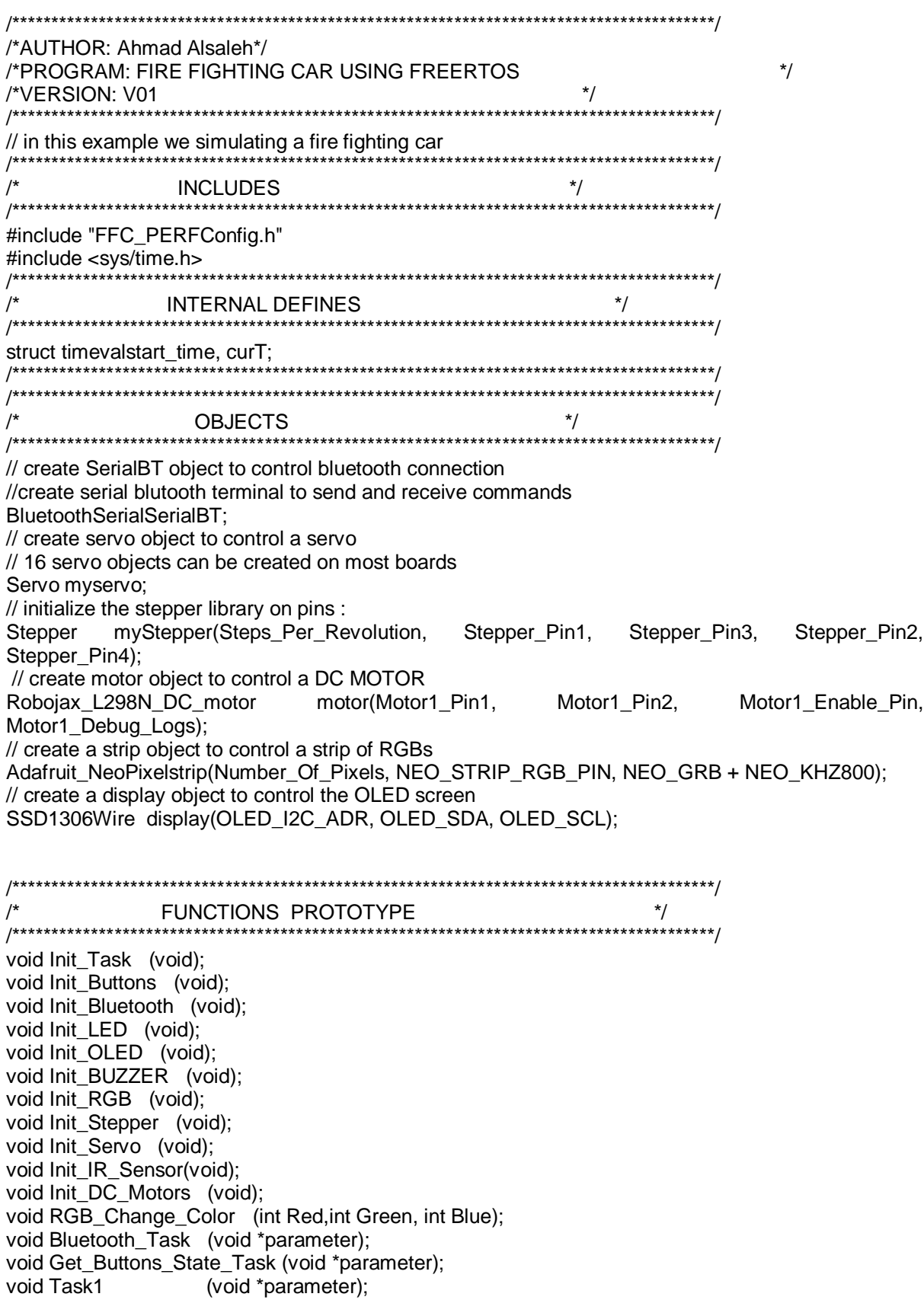

```
void Task2
                 (void *parameter):
void Task3
                 (void *parameter);
void Task4
                 (void *parameter);
void Task5
                 (void *parameter);
void displayString (String str, int displaytime);
void feedTheDog (void);
void displayclear (void):
     7******/**
     \star/
\prime^*TASK HANDLERS
     TaskHandle_tTask_BLUET_Handle;
TaskHandle_t Task_Handle_0;
TaskHandle_t Task_Handle_1;
TaskHandle_t Task_Handle_2;
TaskHandle_t Task_Handle_3;
TaskHandle_t Task_Handle_4;
TaskHandle_t Task_Handle_5;
TaskHandle tTask Idle;
TaskHandle t Task Idle2;
void setup()
Serial.begin(115200);
1******CONFIGURATIONS
                                                     \frac{1}{\sqrt{2}}//call the initialization function
StatusIndicator_init();
Init_Task();
 //tasks creation
xTaskCreate(Bluetooth Task
                          ,"BLUE TASK",2524, NULL, 1, & Task BLUET Handle);
                        "TASK1",1024, NULL, 1, & Task_Handle_1);
xTaskCreate(Task1
xTaskCreate(Task2
                        "TASK2",2536, NULL, 1, & Task_Handle_2);
xTaskCreate(Task3
                        "TASK3",2048,NULL,1,&Task_Handle_3);
                       ,"TASK4",2024,NULL,1,&Task_Handle_4);
xTaskCreate(Task4
                         ,"TaskIdle",1536,NULL,1,&Task_Idle);
xTaskCreate(TaskIdle
xTaskCreate(TaskIdle
                         ,"TaskIdle",1536,NULL,1,&Task_Idle2);
Serial.println("setup done");
\}void loop()
//DO NOT WRITE ANY CODE HERE
∖
void StatusIndicator_init(){
pinMode(LED1_Status_Pin, OUTPUT);
 //Serial.println("Status Runner");
\}int ledState = LOW;
void RunIndicator()
 if (ledState == LOW) {
ledState = HIGH:
 } else \{ledState = LOW;
digitalWrite(LED1_Status_Pin, ledState);
 //Serial.println("Status Runner");
```
**FUNCTIONS DECLERATIONS**  $^*/$  $^*/$ /\*NOTES: this function initialize all of the peripherals and GPIOs  $\frac{1}{\sqrt{2}}$ /\*INPUTS : No INPUTS  $\frac{1}{\sqrt{2}}$ /\*RETURNES: NO OUTPUTS \*\*\*\*\*\*\*\*\*/ void IRAM\_ATTR Init\_Task (void)  $\{$ //serial monitor RunIndicator(): //this function interferes with the other code part Init\_OLED() //initializing bluetooth Init Bluetooth(); RunIndicator(); //initializing buttons Init Buttons(); //initialize led Init\_LED(); //initialize RGB strip  $Init\_RGB();$ //initialize Buzzer Init\_BUZZER(); RunIndicator(); //initialize stepper Init Stepper(); RunIndicator(); //initialize servo Init Servo(); RunIndicator(); //initialize DC motor; Init\_DC\_Motors(); RunIndicator(); //initialize IR sensor Init IR Sensor(); RunIndicator(); //initialize OLED screen Init OLED(); RunIndicator();  $\}$ /\*NOTES : this function initialize the bluetooth \*/ /\*INPUTS : No INPUTS  $^*/$  $\frac{1}{\sqrt{2}}$ /\*RETURNES: NO OUTPUTS /\*\*\*\*\*\*\*\*\*\*\*\*\*\*\*\* void IRAM ATTR Init Bluetooth(void)  $\{$ //Bluetooth device name, you can give it any name SerialBT.begin("ESP32\_Blutooth");  $\}$ /\*NOTES: this function initialize Push Buttons pin as input pull up  $\frac{1}{\sqrt{2}}$  $\frac{1}{\sqrt{2}}$ /\*INPUTS : No INPUTS

 $\mathcal{E}$ 

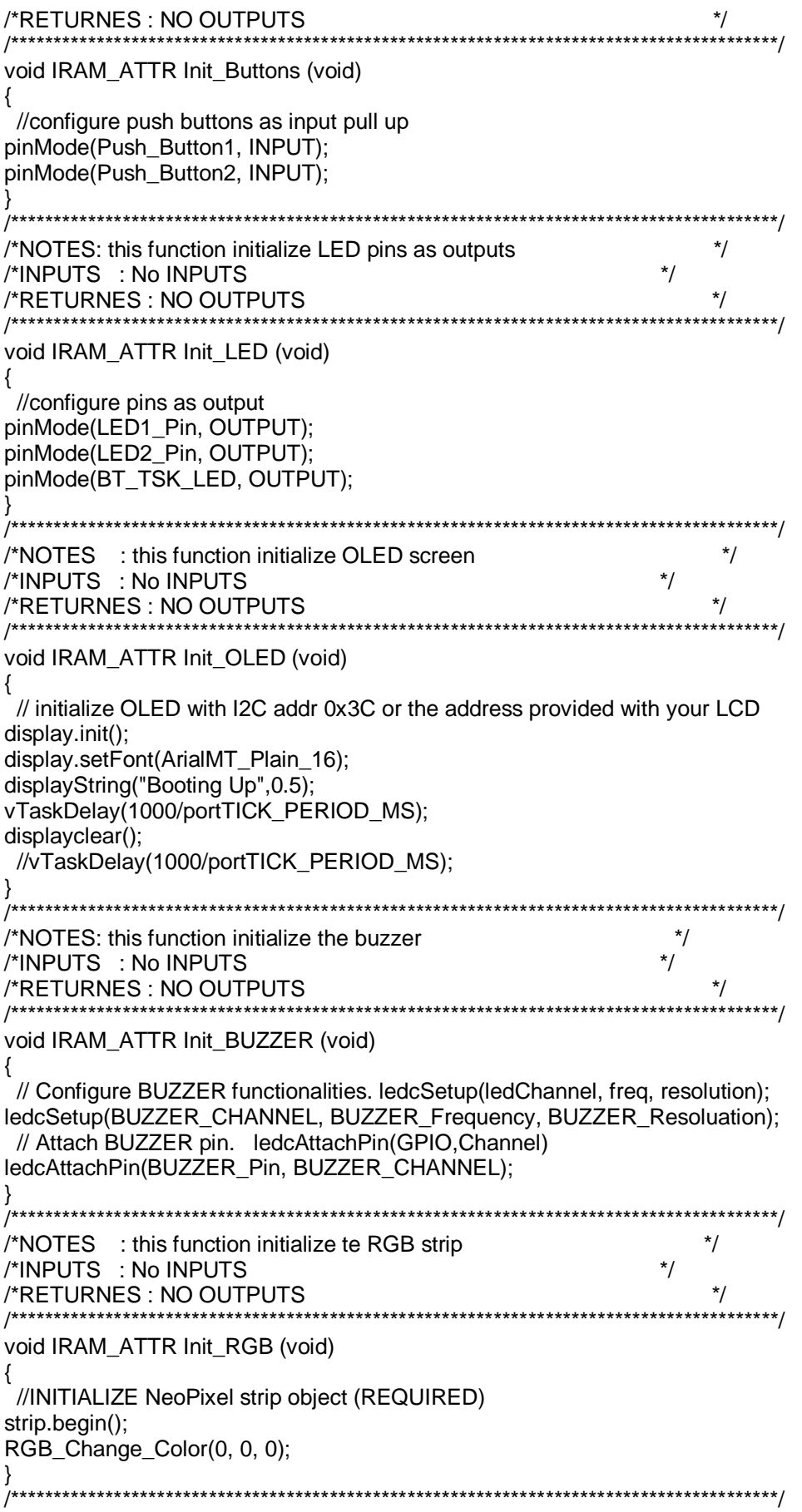

/\*NOTES: this function initialize stepper motors  $^*/$  $\frac{1}{\sqrt{2}}$ /\*INPUTS : No INPUTS /\*RETURNES: NO OUTPUTS  $\star$ void IRAM\_ATTR Init\_Stepper (void) { // set the speed at rpm: myStepper.setSpeed(Stepper\_Speed);  $\mathcal{E}$ /\*NOTES: this function initialize servo motor  $\star$ / /\*INPUTS : No INPUTS  $\star$ /\*RETURNES: NO OUTPUTS  $\frac{1}{\sqrt{2}}$ void IRAM ATTR Init Servo (void) ₹ //initialize servo for esp32, Allow allocation of all timers ESP32PWM::allocateTimer(0); ESP32PWM::allocateTimer(1); ESP32PWM::allocateTimer(2); ESP32PWM::allocateTimer(3): // Standard 50hz servo myservo.setPeriodHertz(50); // using default min/max of 1000us and 2000us different servos may require different min/max setting for an accurate 0 to 180 sweep myservo.attach(Servo1\_Pin, 100, 2000);  $\}$ /\*NOTES: this function initialize the DC motor  $^{\star}$ /  $\star$ /\*INPUTS : No INPUTS /\*RETURNES: NO OUTPUTS /\*\*\*\*\*\*\*\*\*\*\*\*\*\*\*\*\*\*\*\* void IRAM ATTR Init DC Motors(void) ₹ // INITIALIZE motor object (REQUIRED) motor.begin();  $\}$ /\*NOTES: this function initialize IR Sensor and set it in receiving mode  $\overline{\phantom{a}}$ /\*INPUTS : No INPUTS /\*RETURNES: NO OUTPUTS  $^*/$ void IRAM\_ATTR Init\_IR\_Sensor(void) ₹ // Start the receiver //IR Receiver.enableIRIn(); pinMode(IR\_Receive\_Pin,INPUT); /\*NOTES: this function Sets the color to the RGB strip to activate any color set 255 or  $\dot{\gamma}$ /\* any desired brightness level to deactivate a color put o inits place  $\cdot$ /\*INPUTS: RED, Green, Blue. respectively \*/  $\star$ / /\*RETURNES: NO OUTPUTS /\*\*\*\*\*\*\*\*\*\*\*\*\*\*\*\*\*\*\*\*\*\*\*\*\*\*\*\* void IRAM\_ATTR RGB\_Change\_Color (int Red,int Green, int Blue) RunIndicator();

```
// Set all pixel colors to 'off'
strip.clear();
for(int i=Number_Of_Pixels; i>=0; i--)
strip.setPixelColor(i, strip.Color(Red, Green, Blue));
}
strip.show():
<sup>}</sup>
/*NOTES: task connects to a Bluetooth and gets data
                                                          \frac{1}{\sqrt{2}}/*INPUTS : No INPUTS
                                                   ^*/\frac{1}{\sqrt{2}}/*RETURNES: NO OUTPUTS
void IRAM_ATTR Bluetooth_Task(void *parameter)
\{while(1)\left\{ \right.Serial.println( func );
RunIndicator();
 //cheack the blutooth is connected
 if (SerialBT.available())
  ₹
Bluetooth_data = SerialBT.read();
  //start sending data to the mobile
SerialBT.write(Bluetooth_data);
  //update the bluetooth data with the received data
 \}void *vt = NULL;Task5(vt);
vTaskDelay(100/portTICK_PERIOD_MS);
\}₹
/*NOTES: this task checks if the button is pressed or not if pressed it updates its */
/* related flag. flag1 for button1, flag2 for button2
                                                       ^*//*INPUTS : No INPUTS
                                                   \star/*RETURNES: NO OUTPUTS
                                                       \frac{1}{\sqrt{2}}void IRAM ATTR Get Buttons State Task (void *parameter){}
^*//*NOTES: task actions are given in requirements
/*INPUTS : No INPUTS
                                                   ^*/\star/*RETURNES: NO OUTPUTS
/*********************************
                      void IRAM ATTR Task1 (void *parameter)
₹
while(1)\{Serial.println( func );
RunIndicator();
 //turn on LEDs
digitalWrite(LED1 Pin,HIGH);
digitalWrite(LED2_Pin,LOW);
 ////set the buzzer tone to DO. ledcWriteTone(channel,freq)
ledcWriteTone(BUZZER_CHANNEL, BUZZER_Frequency_Tone1);
 //delay for 0.5 svTaskDelay(500/portTICK_PERIOD_MS);
 //toggle LEDs
```

```
digitalWrite(LED1_Pin.LOW):
digitalWrite(LED2 Pin,HIGH);
  //change buzzer tone to MI
ledcWriteTone(BUZZER_CHANNEL, BUZZER_Frequency_Tone2);
  //delay for 0.5 svTaskDelay(500/portTICK_PERIOD_MS);
 ₹
 \}/*NOTES: task actions are given in requirements
                                                                     ^{\star}/\frac{1}{\sqrt{2}}/*INPUTS : No INPUTS
/*RETURNS: NO OUTPUTS
                                                                   \frac{1}{\sqrt{2}}7***************************
                           *************
                                                                   **********/
void IRAM_ATTR Task2 (void *parameter)
\{int SchedTime;
while(1)gettimeofday(&start_time, NULL);
  //Serial.println( func );bool ButtonPressed = false;
RunIndicator():
  //check if the button1 is pressed or not
  if (digitalRead(Push_Button2) == 1)₹
   // to handel debouncing
//Aman:while(digitalRead(Push_Button2) == 0);
vTaskDelay(50/portTICK_PERIOD_MS);
   if (digitalRead(Push_Button2) == 1){
    //update flage state to indicate its pressed
ButtonPressed = true:
   \}\}if (ButtonPressed == true)
  \{//set the angle to the servo
myservo.write(Servo_High_Angle);
displayString("Danger",1);
  \}else
  {
   // display nothing on the LCD
displayclear();
   //set the servo in its Low position
myservo.write(Servo_Low_Angle);
SchedTime = (start_time.tv_sec - curT.tv_sec)*1000+ start_time.tv_usec - curT.tv_usec;
gettimeofday(&curT, NULL);
Serial.printf("Task 2 Start %lu Stop %lu Time %d SchedTime %d\r\n", start_time.tv_sec*1000000 +
start time.tv usec ,curT.tv sec*1000000 + curT.tv usec ,(curT.tv sec - start time.tv sec)*1000000
+ (curT.tv usec - start time.tv usec), SchedTime);
gettimeofday(&curT, NULL);
vTaskDelay(0/portTICK_PERIOD_MS);
<sup>}</sup>
∤
```

```
^*//*NOTES: task actions are given in requirements
/*INPUTS : No INPUTS
                                                             \star\frac{1}{\sqrt{2}}/*RETURNES: NO OUTPUTS
/**void IRAM_ATTR Task3 (void *parameter)
₹
 int SchedTime;
while(1){
  //struct timevalstart time, curT;
gettimeofday(&start_time, NULL);
  //Serial.println(__func_);
  //disableCore0WDT();
 // disableCore1WDT();
  //disableLoopWDT();
feedTheDog();
RunIndicator();
  bool ButtonPressed = false;
RunIndicator();
  //check if the button1 is pressed or not
  if (digitalRead(Push_Button1) == 1)// to handel debouncing
vTaskDelay(10/portTICK PERIOD MS);
if (digitalRead(Push_Button1) == 1)//update flage state to indicate its pressed
ButtonPressed = true;
   }
  \mathcal{E}feedTheDog();
if(ButtonPressed){
feedTheDog();
   //RGB (Green)
RGB_Change_Color (0, 255, 0);
feedTheDog();
   // Stepper motor rotate CW
myStepper.step(Steps_Per_Revolution);
feedTheDog();
   //delay for 5svTaskDelay(5000/portTICK PERIOD MS);
   //Before Rotating Stepper change colour to blue
RGB_Change_Color(0, 0, 255);
feedTheDog();
   // Rotate Stepper Back
myStepper.step(-Steps_Per_Revolution);
feedTheDog();
   - }
else{
RGB_Change_Color(0, 0, 0);
feedTheDog();
SchedTime = start time.tv sec - curT.tv sec + start time.tv usec - curT.tv usec;
gettimeofday(&curT, NULL);
Serial.printf("Task 3 Start %lu Stop %lu Time %d SchedTime %d\r\n", start_time.tv_sec*1000000 +
start_time.tv_usec ,curT.tv_sec*1000000 + curT.tv_usec ,(curT.tv_sec - start_time.tv_sec)*1000000
+ (curT.tv_usec - start_time.tv_usec), SchedTime);
gettimeofday(&curT, NULL);
```

```
\mathcal{E}/*NOTES: task actions are given in requirements
/*INPUTS : No INPUTS
/*RETURNES : NO OUTPUTS
                \star/
/*NOTES: task actions are given in requirements
/*INPUTS : No INPUTS
                                                    \star/
                                                        \frac{1}{\sqrt{2}}/*RETURNES: NO OUTPUTS
void IRAM ATTR Task4 (void *parameter)
int SchedTime:
while(1)//struct timevalstart time, curT;
gettimeofday(&start_time, NULL);
RunIndicator();
  //Check if received data is available and if yes, try to decode it.
  //Decoded result is in the receiver, decoded data structure.
  int input Val = digital Read (IR Receive Pin);
  //check the recived data between 0 and 500
  if(!inputVal)
  {
  //DC Motor rotate left
motor.rotate(motor1, DC_Motor_Speed, CCW);//run motor1 at 10% speed in CCW direction
vTaskDelay(1000/portTICK_PERIOD_MS);
motor.brake(motor1);
vTaskDelay(500/portTICK_PERIOD_MS);
 \mathcal{E}vTaskDelay(50/portTICK PERIOD MS);
SchedTime = start_time.tv_sec - curT.tv_sec + start_time.tv_usec - curT.tv_usec;
gettimeofday(&curT, NULL);
Serial.printf("Task 4 Start %lu Stop %lu Time %d SchedTime %d\r\n", start time.tv sec*1000000 +
start_time.tv_usec ,curT.tv_sec*1000000 + curT.tv_usec ,(curT.tv_sec - start_time.tv_sec)*1000000
+ (curT.tv_usec - start_time.tv_usec), SchedTime);
gettimeofday(&curT, NULL);
\}J
/*NOTES: task controls DC motor based on the received data from Bluetooth
                                                                  \star/
/*INPUTS : No INPUTS
/*RETURNES : NO OUTPUTS
                                                        ^*/*********/
void IRAM_ATTR Task5 (void *parameter)
RunIndicator();
if((Bluetooth_data == 'A') || (Bluetooth_data == 'a'))
   int N = 2:
  //Blink N times BT TASK LED
for(int i = 0; i< N; i++){
digitalWrite(BT_TSK_LED,HIGH);
vTaskDelay(500/portTICK PERIOD MS);
digitalWrite(BT_TSK_LED,LOW);
vTaskDelay(500/portTICK_PERIOD_MS);
```
 $\rightarrow$ ł else if ((Bluetooth\_data == 'B') || (Bluetooth\_data == 'b')) int  $N = 5$ ; //Blink N times BT TASK LED for(int i = 0; i< N; i++){ digitalWrite(BT\_TSK\_LED,HIGH); vTaskDelay(100/portTICK\_PERIOD\_MS); digitalWrite(BT\_TSK\_LED,LOW); vTaskDelay(100/portTICK\_PERIOD\_MS);  $\}$  $\}$ /\*NOTES: Function to print a string on display  $\frac{1}{\sqrt{2}}$  $\star$ / /\*INPUTS : Display Strting /\*RETURNES: NO OUTPUTS  $\star$ / void displayString(String str, intdisplaytime){ displayclear(); if(str.length()  $>$  0) { display.setTextAlignment(TEXT\_ALIGN\_LEFT); display.drawString(0, 10, str); // Display it on the screen display.display(); vTaskDelay(displaytime\*1000/portTICK\_PERIOD\_MS);  $\}$ }; void displayclear() for(int i=0;i<5000000;i++); display.init(); display.display();  $\}$ void feedTheDog(){  $\frac{1}{2}$  // feed dog 0 TIMERG0.wdt\_wprotect=TIMG\_WDT\_WKEY\_VALUE; // write enable TIMERG0.wdt feed=1;  $\frac{1}{2}$  feed dog TIMERG0.wdt wprotect=0; // write protect  $//$  feed dog 1 TIMERG1.wdt\_wprotect=TIMG\_WDT\_WKEY\_VALUE; // write enable TIMERG1.wdt feed=1; // feed dog TIMERG1.wdt\_wprotect=0; // write protect\*/  $\}$ II. **Bare-Metal** 

## FirstESP32\_BareMetal.c

/\*AUTHOR: Ahmad Alsaleh\*/ /\*PROGRAM: FIRE FIGHTING CAR USING FREERTOS  $\frac{1}{\sqrt{2}}$  $\star$ /\*VERSION: V01 

// in this example we simulate a fire fighting car

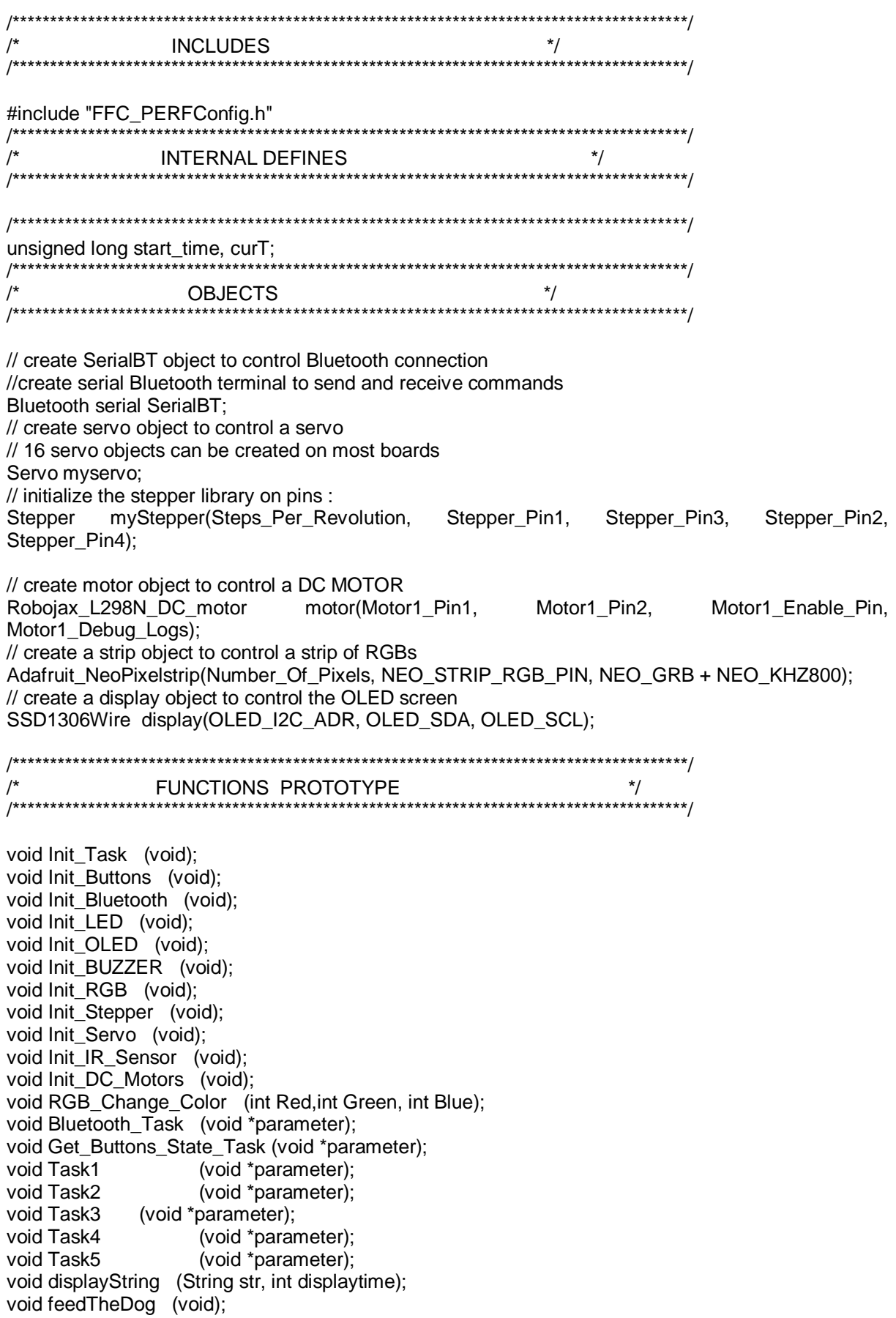

```
void displayclear (void):
```

```
void setup()
Serial.begin(115200);
                  /**
 \prime^*\frac{1}{\sqrt{2}}CONFIGURATIONS
///call the initialization function
StatusIndicator_init();
Init Task();
Serial.println("setup done");
\}void loop()
{
 //int Start = millis();
 //Bluetooth_Task(NULL);
 //Task1(NULL);
 //Task2(NULL);
 //Task3(NULL);
 Task4(NULL);
\}void StatusIndicator_init(){
pinMode(LED1_Status_Pin, OUTPUT);
 //Serial.println("Status Runner");
\}int ledState = LOW;
void RunIndicator()
\{if (ledState == LOW) {
ledState = HIGH;
 \} else \{ledState = LOW;
  \mathcal{E}digitalWrite(LED1_Status_Pin, ledState);
//Serial.println("Status Runner");
\}FUNCTIONS DECLERATIONS
                                                           ^{\star}/***********/
```
/\*NOTES : this function initialize all of the pripherals and GPIOs  $^{\star}/$ /\*INPUTS : No INPUTS  $\frac{1}{\sqrt{2}}$ 

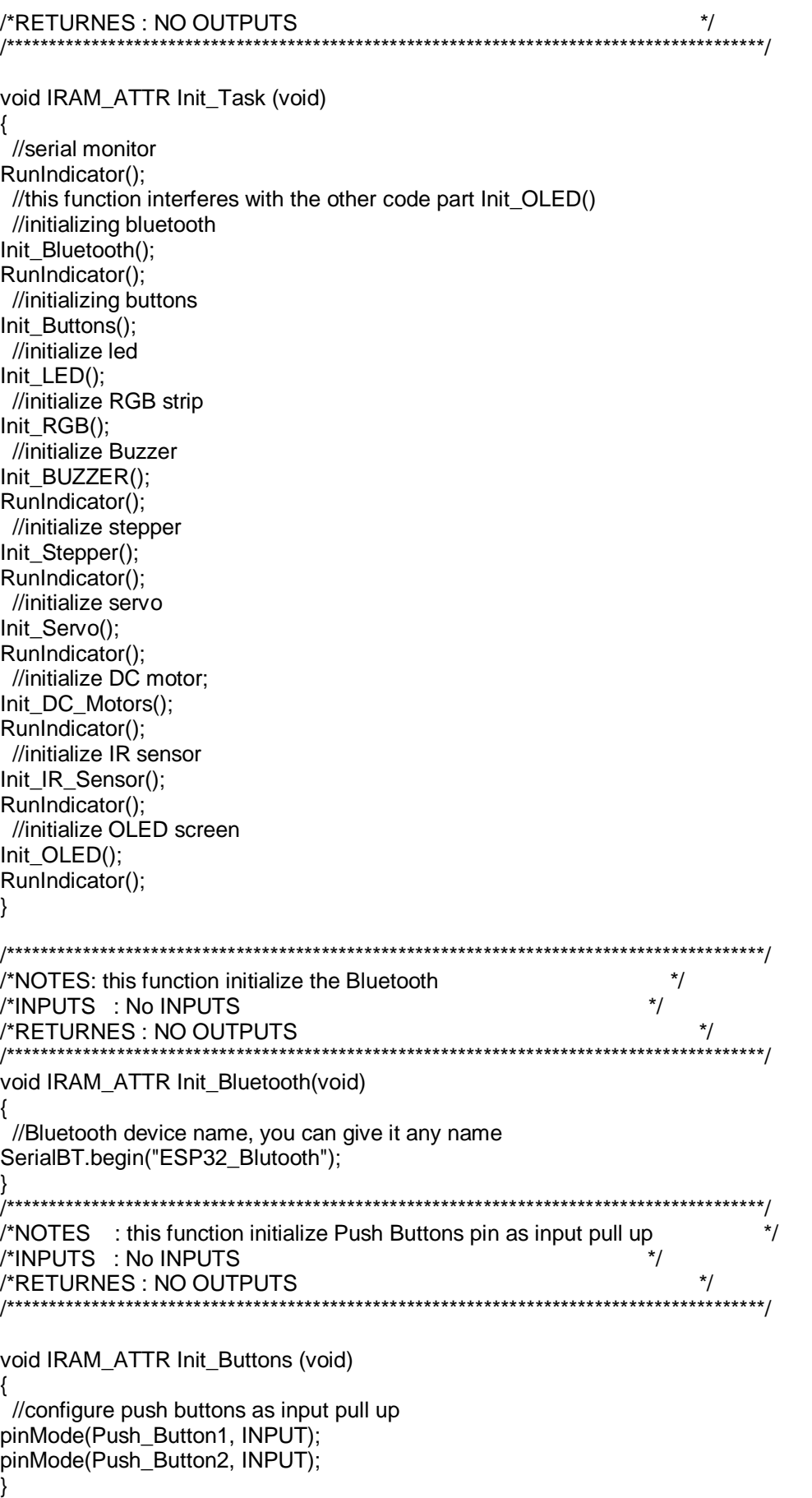

/\*NOTES : this function initialize LED pins as outputs  $\star$  $\star$ / /\*INPUTS : No INPUTS  $\frac{1}{\sqrt{2}}$ /\*RETURNES: NO OUTPUTS void IRAM\_ATTR Init\_LED (void)  $\{$ //configure pins as output pinMode(LED1 Pin, OUTPUT); pinMode(LED2\_Pin, OUTPUT); pinMode(BT\_TSK\_LED, OUTPUT); ₹  $\frac{1}{\sqrt{2}}$ /\*NOTES : this function initialize OLED screen  $\star$ /\*INPUTS : No INPUTS  $^*/$ /\*RETURNES: NO OUTPUTS void IRAM ATTR Init OLED (void) // initialize OLED with I2C addr 0x3C or the address provided with your LCD display.init(); display.setFont(ArialMT\_Plain\_16); displayString("Booting Up", 0.5); delay(1000); displayclear(); //delay(1000);  $\}$ /\*NOTES : this function initialize the buzzer  $^*/$ /\*INPUTS : No INPUTS  $\star$ / /\*RETURNES : NO OUTPUTS  $^*/$ void IRAM\_ATTR Init\_BUZZER (void)  $\{$ // Configure BUZZER functionalities. ledcSetup(ledChannel, freq, resolution); ledcSetup(BUZZER CHANNEL, BUZZER Frequency, BUZZER Resoluation); // Attach BUZZER pin. ledcAttachPin(GPIO,Channel) ledcAttachPin(BUZZER\_Pin, BUZZER\_CHANNEL);  $\}$ /\*NOTES : this function initialize te RGB strip  $^{\star}/$ /\*INPUTS : No INPUTS  $^*/$  $\star$ /\*RETURNES: NO OUTPUTS void IRAM ATTR Init RGB (void) ₹ //INITIALIZE NeoPixel strip object (REQUIRED) strip.begin(); RGB\_Change\_Color(0, 0, 0);  $\}$ 

/\*NOTES : this function initialize stepper motors  $^*/$ /\*INPUTS : No INPUTS /\*RETURNES: NO OUTPUTS  $\star$ / void IRAM ATTR Init Stepper (void)  $\{$ // set the speed at rpm: myStepper.setSpeed(Stepper Speed);  $\}$ /\*NOTES : this function initialize se servo motor  $\frac{1}{\sqrt{2}}$ /\*INPUTS : No INPUTS  $\star$ / /\*RETURNES : NO OUTPUTS  $\star$ void IRAM ATTR Init Servo (void)  $\{$ //initialize servo for esp32 // Allow allocation of all timers ESP32PWM::allocateTimer(0); ESP32PWM::allocateTimer(1); ESP32PWM::allocateTimer(2); ESP32PWM::allocateTimer(3); // Standard 50hz servo myservo.setPeriodHertz(50); // using default min/max of 1000us and 2000us // different servos may require different min/max settings // for an accurate 0 to 180 sweep //attach servo pin to the obect myservo.attach(Servo1 Pin, 100, 2000);  $\mathcal{E}$ /\*NOTES : this function initialize the DC motor  $^*/$  $\star$ /\*INPUTS : No INPUTS /\*RETURNES: NO OUTPUTS  $\overline{\phantom{a}}$ ,\*\*\*\*\*\*\*\*\*\*\*\*\*\*\*\*\*\*\*\*\*\*\*\*\*\*\*\*\*\*\*\*\*\* void IRAM\_ATTR Init\_DC\_Motors(void)  $\{$ // INITIALIZE motor object (REQUIRED) motor.begin();  $\}$ /\*NOTES : this function initialize IR Sensor and set it in receiving mode  $\star$ /\*INPUTS : No INPUTS  $\frac{1}{\sqrt{2}}$ /\*RETURNES: NO OUTPUTS \*\*\*\*\*\*\*\*\*/ void IRAM ATTR Init IR Sensor(void)  $\{$ // Start the receiver //IR Receiver.enableIRIn(); pinMode(IR\_Receive\_Pin,INPUT);

 $\mathcal{E}$ 

```
/*NOTES : this function Sets color to the RGB strip to activat any color set 255 or */
/* any desired brightness level to deactivate a color put o inits place
                                                             ^*//*INPUTS : RED, Green, Blue. respectevily
                                                        \frac{1}{\sqrt{2}}/*RETURNES: NO OUTPUTS
                       7*********void IRAM_ATTR RGB_Change_Color (int Red, int Green, int Blue)
RunIndicator();
// Set all pixel colors to 'off'
strip.clear();
for(int i=Number Of Pixels; i>=0; i--)
strip.setPixelColor(i, strip.Color(Red, Green, Blue));
∖
strip.show();
/*NOTES: task connects to a Bluetooth and gets data
                                                           ^*//*INPUTS : No INPUTS
                                                    ^*//*RETURNES: NO OUTPUTS
                                                        ^*/void IRAM_ATTR Bluetooth_Task(void *parameter)
\{//while(1)₹
RunIndicator();
 //cheack the blutooth is connected
 if (SerialBT.available())
Bluetooth_data = SerialBT.read();
  //start sending data to the mobile
SerialBT.write(Bluetooth_data);
  //update the bluetooth data with the received data
 \mathcal{E}void *vt = NULL;
 Task5(vt);
delay(100);
}
      /*NOTES : this task checks if the button is pressed or not if presed it updates its */
/* related flag. flag1 for button1, flag2 for button2
                                                       */
/*INPUTS : No INPUTS
                                                    \star/
                                                        \frac{1}{\sqrt{2}}/*RETURNES: NO OUTPUTS
void IRAM_ATTR Get_Buttons_State_Task (void *parameter){}
/*************************
                                                   \star/*NOTES : task actions are given in requirments
/*INPUTS : No INPUTS
                                                    \star/*RETURNES: NO OUTPUTS
                                                        \star/*******************************
```

```
void IRAM_ATTR Task1 (void *parameter)
 //while(1)\{RunIndicator();
  //turn on LEDs
digitalWrite(LED1_Pin,HIGH);
digitalWrite(LED2_Pin,LOW);
  ////set the buzzer tone to DO. ledcWriteTone(channel,freq)
ledcWriteTone(BUZZER_CHANNEL, BUZZER_Frequency_Tone1);
  //delay for 0.5 s
delay(500);
  //toggle LEDs
digitalWrite(LED1_Pin,LOW);
digitalWrite(LED2 Pin,HIGH);
  //change buzzer tone to MI
ledcWriteTone(BUZZER_CHANNEL, BUZZER_Frequency_Tone2);
  //delay for 0.5 sdelay(500);\mathcal{E}/*NOTES: task actions are given in requirements
                                                                     ^{\star}//*INPUTS : No INPUTS
                                                               \frac{1}{\sqrt{2}}\star/*RETURNES : NO OUTPUTS
                                                       \prime^*void IRAM_ATTR Task2 (void *parameter)
\{int schedTime;
 //while(1)\{//unsigned long start_time, curT;
start_time = micros();
  bool ButtonPressed = false;
RunIndicator();
  //check if the button1 is pressed or not
  if (digitalRead(Push_Button2) == 1){
   // to handel debouncing
   //Aman:while(digitalRead(Push Button2) == 0);
delay(50);if (digitalRead(Push_Button2) == 1){
    //update flage state to indicate its pressed
ButtonPressed = true;
   \}<sup>)</sup>
  if (ButtonPressed == true)
  \{//set the angle to the servo
myservo.write(Servo High Angle);
displayString("Danger",1);
  <sup>}</sup>
  else
   // display nothing on the LCD
displayclear();
```

```
//set the servo in its Low position
myservo.write(Servo_Low_Angle);
delay(100);schedTime = start_time-curT;
curT = micros();Serial.printf("Task 2 start time %lu Stop %luExecTime %d Schd Time %d\r\n", start time ,curT,
curT - start_time, schedTime);
curT = micros();\}\}/*NOTES: task actions are given in requirements
                                                               \frac{1}{\sqrt{2}}/*INPUTS : No INPUTS
                                                          \frac{1}{\sqrt{2}}\star/
/*RETURNES: NO OUTPUTS
void IRAM_ATTR Task3 (void *parameter)
ł
 int schedTime;
start_time = micros();//while(1)//disableCore0WDT();
 // disableCore1WDT();
  //disableLoopWDT();
feedTheDog();
RunIndicator();
  bool ButtonPressed = false;
RunIndicator();
  //check if the button1 is pressed or not
  if(digitalRead(Push Button1) == 1)
  \{// to handel debouncing
delay(10);if(digitalRead(Push Button1) == 1)
   \{//update flage state to indicate its pressed
ButtonPressed = true;
   \}\}feedTheDog();
if(ButtonPressed){
feedTheDog();
   //RGB (Green)
RGB_Change_Color (0, 255, 0);
feedTheDog();
   // Stepper motor rotate CW
myStepper.step(Steps_Per_Revolution);
feedTheDog();
   //delay for 5sdelay(5000);
   //Before Rotating Stepper change colour to blue
RGB_Change_Color(0, 0, 255);
feedTheDog();
   // Rotate Stepper Back
```

```
myStepper.step(-Steps Per Revolution):
feedTheDog();
  - }
else
RGB_Change_Color(0, 0, 0);
feedTheDog();
  //enableCore0WDT();
  //enableCore1WDT();
  //enableLoopWDT();
\}sched Time = start time-curT;
curT = micros();
Serial.printf("Task 3 start time %lu Stop %luExecTime %d Schd Time %d\r\n", start time .curT,
curT - start time, schedTime);
curT = micros();
\}^*//*NOTES : task actions are given in requirments
/*INPUTS : No INPUTS
                                                    \star\star/*RETURNES: NO OUTPUTS
\star/*NOTES : task actions are given in requirments
/*INPUTS : No INPUTS
                                                     ^*/^*//*RETURNES: NO OUTPUTS
                       void IRAM ATTR Task4 (void *parameter)
\{int schedTime:
 //while(1)//unsigned long start_time, curT;
start_time = micros();\{RunIndicator();
  //Check if received data is available and if yes, try to decode it.
  //Decoded result is in the receiver. decoded data structure.
  int input Val = digital Read (IR Receive Pin);
  //check the recived data between 0 and 500
  if(!inputVal)
  {
   //DC Motor rotate left
motor.rotate(motor1, DC_Motor_Speed, CCW);//run motor1 at 10% speed in CCW direction
delay(1000);
motor.brake(motor1);
delay(500);- Y
delay(50);sched Time = start time-curT;
curT = micros();
Serial.printf("Task 4 start_time %lu Stop %luExecTime %d Schd_Time %d\r\n", start_time ,curT,
curT - start_time, schedTime);
curT = micros();
```

```
\}
```
}

```
/*****************************************************************************************/
/*NOTES : task controls DC motor based on the received data from bluetooth */
/*INPUTS :No INPUTS */
/*RETURNES : NO OUTPUTS */
/*****************************************************************************************/
void IRAM_ATTR Task5 (void *parameter)
{
RunIndicator();
if((Bluetooth_data == 'A') \parallel (Bluetooth_data == 'a'))
\{int N = 2:
    //Blink N times BT TASK LED
for(int i = 0; i< N; i++){
digitalWrite(BT_TSK_LED,HIGH);
delay(500);
digitalWrite(BT_TSK_LED,LOW);
delay(500);
    }
   }
   else if ((Bluetooth_data == 'B') || (Bluetooth_data == 'b'))
   {
   int N = 5;
    //Blink N times BT TASK LED
for(int i = 0; i< N; i++){
digitalWrite(BT_TSK_LED,HIGH);
delay(100);
digitalWrite(BT_TSK_LED,LOW);
delay(100);
    }
   }
}
-<br>-<br>-
/*NOTES : Function to print string on display */
/*INPUTS : Display Strting */
/*RETURNES : NO OUTPUTS */
/*****************************************************************************************/
void displayString(String str,intdisplaytime){
displayclear();
 if(str.length() > 0) {
display.setTextAlignment(TEXT_ALIGN_LEFT);
display.drawString(0, 10, str);
   // Display it on the screen
display.display();
   delay(displaytime*1000);
 }
};
void displayclear()
{
for(int i=0;i<5000000;i++);
display.init();
display.display();
}
void feedTheDog(){
```
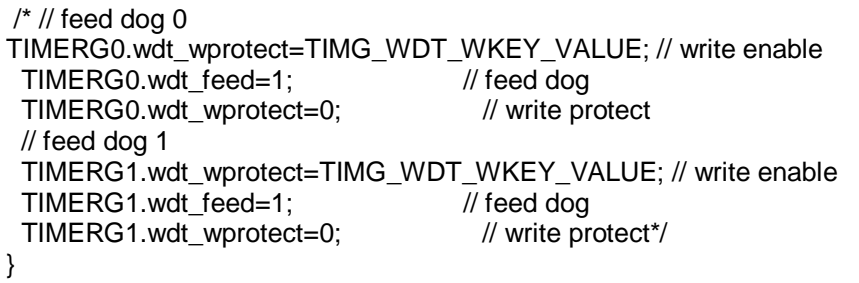

## FFC\_PERPH\_CONFIG.h

#include "FFC\_PINConfig.h"  $/$ **INCLUDES**  $\frac{1}{\sqrt{2}}$ 

#ifndef\_FFC\_PERF\_CONFIG #define\_FFC\_PERF\_CONFIG

#include "FFC\_PINConfig.h"

//macro to check if the bluetooth is enabled or not #if !defined(CONFIG\_BT\_ENABLED) || !defined(CONFIG\_BLUEDROID\_ENABLED) #error Bluetooth is not enabled! Please run `make menuconfig` to and enable it #endif

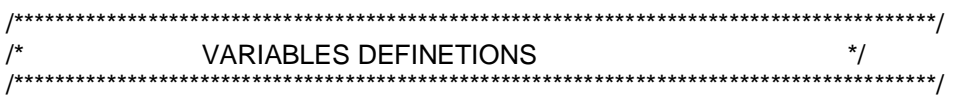

char Bluetooth\_data;

//\*\* IR SENSOR \*\* #define IR\_Receive\_Pin  $A2$ 

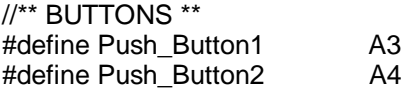

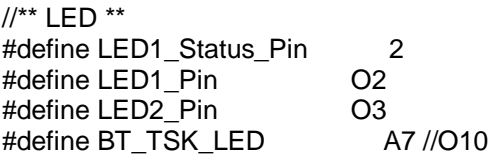

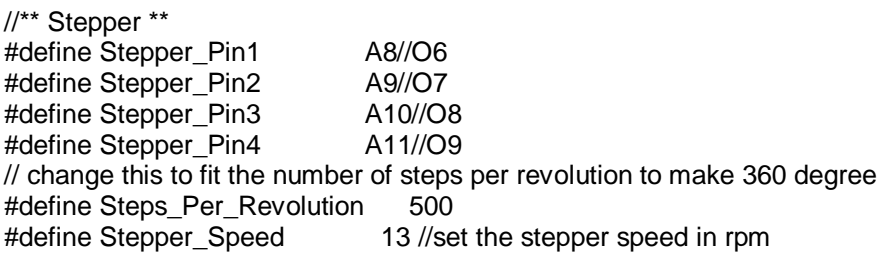

//\*\* Servo \*\* // Recommended PWM GPIO pins on the ESP32 include 2,4,12-19,21-23,25-27,32-33 #define Servo1\_Pin PWM3<br>#define Servo High Angle 180 #define Servo\_High\_Angle #define Servo\_Low\_Angle 0 //\*\* DC MOTOR \*\* // motor1 settings #define Motor1\_Debug\_Logs 0 #define Motor1\_Enable\_Pin PWM4 //channel that will be used to generate PWM internally #define Motor1\_Pin1 O4 #define Motor1\_Pin2 #define motor1 1 // do not change<br>#define CW 1 // do not change  $1$  // do not change #define CCW 2 // do not change #define DC\_Motor\_Speed 40 //\*\* Buzzer \*\* #define BUZZER\_CHANNEL 3 //channel that will be used to generate PWM internally<br>#define BUZZER Pin 01 //the GPIO pin that we will use to get the output to the buz O1 //the GPIO pin that we will use to get the output to the buzzer #define BUZZER\_Frequency\_Tone1 262 //the frequency for DO #define BUZZER\_Frequency\_Tone2 330 //the frequancy for MI #define BUZZER\_Resoluation12 //pwmresoluation #define BUZZER\_Frequency 1000//pwmfrequancy //\*\* RGB strip \*\* //Please note DO NOT connect the VCC and the GND of the strip with the 5v and the GND of the ESP32. //use an external power supply. // Which pin on the ESP is connected to the NeoPixels? #define NEO\_STRIP\_RGB\_PIN O7 //O11 #define Number\_Of\_Pixels 30 //\*\* OLED 0.96INCH\*\* // in case you dont have a reset in your OLED weite -1 instead of pin number //note connect SDA with the D21 in ESP32 and SCL D22 #define OLED\_RESET -1 #define SCREEN\_WIDTH 128 // OLED display width, in pixels #define SCREEN\_HEIGHT 64 // OLED display height, in pixels #define OLED\_I2C\_ADR 0x3c // OLED I2C ADDERESS #define OLED\_SDA SDA1 #define OLED\_SCL SCL1 #endif **FFC\_PIN\_CONF.h** /\*\*\*\*\*\*\*\*\*\*\*\*\*\*\*\*\*\*\*\*\*\*\*\*\*\*\*\*\*\*\*\*\*\*\*\*\*\*\*\*\*\*\*\*\*\*\*\*\*\*\*\*\*\*\*\*\*\*\*\*\*\*\*\*\*\*\*\*\*\*\*\*\*\*\*\*\*\*\*\*\*\*\*\*\*\*\*\*\*/ /\* INCLUDES \*/ /\*\*\*\*\*\*\*\*\*\*\*\*\*\*\*\*\*\*\*\*\*\*\*\*\*\*\*\*\*\*\*\*\*\*\*\*\*\*\*\*\*\*\*\*\*\*\*\*\*\*\*\*\*\*\*\*\*\*\*\*\*\*\*\*\*\*\*\*\*\*\*\*\*\*\*\*\*\*\*\*\*\*\*\*\*\*\*\*\*/ #ifndef FFC PINCONFIG H #define \_FFC\_PINCONFIG\_H #include <SPI.h> #include <Wire.h>

#include <Stepper.h> #include <ESP32Servo.h> //#include <Adafruit\_GFX.h> #include <BluetoothSerial.h> #include <Wire.h> #include "SSD1306Wire.h" #include <Adafruit\_NeoPixel.h> #include <Robojax\_L298N\_DC\_motor.h> //INPUTS #define A0 36 //\*\*[Do Not Use-Crash on device] #define A1 39 #define A2 34 // IR\_Receive\_Pin #define A3 35 // Push button1 #define A4 32 // Push button2 #define A5 33 #define A6 25 #define A7 26 // BT\_TSK\_LED #define A8 27 // Stepper Pin1//\*\*[Re-Confed As O/P] #define A9 14 // Stepper Pin2//\*\*[Re-Confed As O/P] #define A10 12 // Stepper Pin3//\*\*[Re-Confed As O/P] #define A11 13 // Stepper Pin4//\*\*[Re-Confed As O/P] //OUTPUTS #define O0 19 // [Occupied as PWM4 initialized in PWN section] #define O1 18 // BUZZER\_Pin #define O2 5 // LED1\_Pin #define O3 17 // LED2\_Pin #define O4 16 // Motor1\_Pin1 #define O5 4 // Motor1\_Pin2 #define O6 (int)(2) //\*\*[On Board LED - Not Usable] #define O7 15 // NEO\_STRIP\_RGB\_PIN #define O8 0 //\*\*[not usaable- unavailable pinout on breakout board ] #define O9 8 //\*\*[not usaable- used by Bootloader ] #define O10 7 //\*\*[not usaable- used by Bootloader 1 #define O11 6 //\*\*[not usaable- used by Bootloader ] //PWM #define PWM0 9 //\*\*[not usaable- used by Bootloader ] #define PWM1 10 //\*\*[not usaable- used by Bootloader ] #define PWM2 11 //\*\*[not usaable- used by Bootloader ] #define PWM3 23 // Servo1 Pin/ pwm channel 1 #define PWM4 O0 //I2C #define SDA1 21 //SDA OLED Pin #define SCL1 22 //SCL OLED Pin // UART

#define UART0\_TX 1 #define UART0\_RX 3

#endif

# **V. Conclusion**

There are many reasons why a developer should plan to use an RTOS. In many circumstances, a basic bare-metal scheduler will do average enough to perform basic tasks. In connected and IoT applications, where complex connectivity stacks need to be included, beginning with an RTOS. Many modern embedded systems that are becoming to be internet-connected have more complex scheduling needs than a typical stand-alone system. A few example components include file systems, USB, TCP/IP, and GUI components just to call a few of. Attempting to integrate these components into a bare-metal system wouldn't only be time-consuming but would be a nightmare to the standard developer. There are times when a software application must stop what it's doing and concentrate on a special task or activity. For a bare-metal scheduler, the only way that this may happen is that if an interrupt is used then the code returns to where it had been previously executing. An RTOS is supposed to allow each task to tend a priority that helps confirm that the task is executed in a deterministic manner. A bare-metal scheduler is often designed to mimic preemption but during a real real-time system, the important deal is required which may only be found in an RTOS. Every RTOS comes with a way to make tasks, destroy tasks, synchronous tasks, communicate between tasks, and lock resources. Some RTOS may even allow data pools to be created for various application purposes. In a bare-metal implementation, if dedicated APIs are necessary then the developer is required to create and test them, this leads to a bug-prone code base and costly development cycle in terms of time as well as money. Re-inventing the wheel not only costs time but also comes with validation and maintenance issues.

From the above charts, we'll conclude that there is no much difference in scheduling and execution time when tasks remained ideal but when input is given we'll see the spikes in time of execution and when the task is performed any Input-Output and CPU is free it is often utilized to schedule another task. FreeRTOS allows modularization where are Bare Metal doesn't allow such changes. From the above chart, we'll see the responsiveness of the execution of the task where as soon as Input is given the execution starts, but in Bare Metal the responsiveness is often seen slightly less with low spikes in charts.

#### **References**

- [1]. https://en.wikipedia.org/wiki/BareMetal
- [2]. [https://freertos.org](https://freertos.org/)
- [3]. http://esp32.net
- [4]. https://www.arduino.cc/
- [5]. [http://espressif.com/en/media\\_overview/news/espressif-announces-launch-esp32-cloud-chip-and-funding-fosun-group](http://espressif.com/en/media_overview/news/espressif-announces-launch-esp32-cloud-chip-and-funding-fosun-group)

EE.Ahmad A A Alsaleh. "Analysis of Free RTOS Vs Bare Metal using ESP32." *IOSR Journal of Electrical and Electronics Engineering (IOSR-JEEE)*, 16(2), (2021): pp. 39-68.